## Analytics Practicum Supervisor Meeting 01

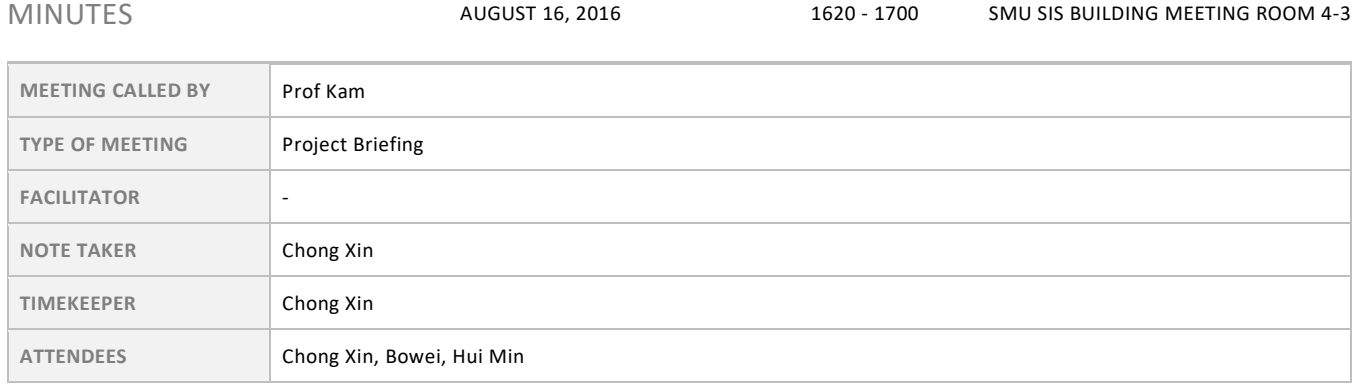

## Agenda topics

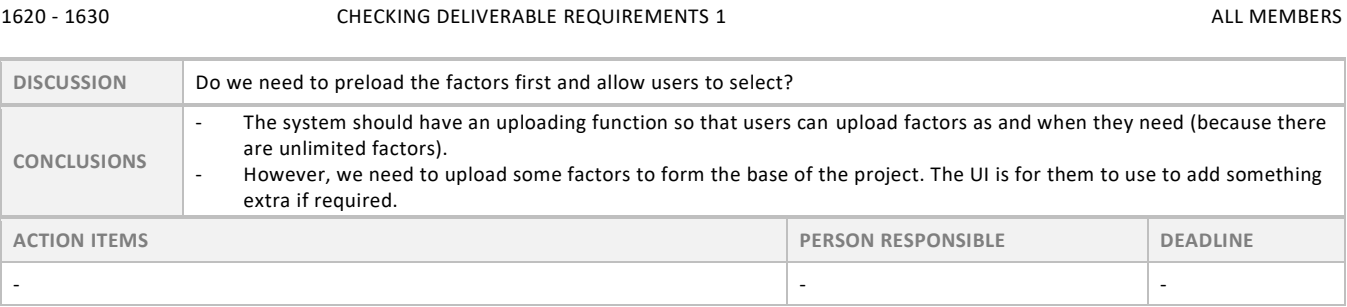

1630 - 1640 CHECKING DELIVERABLE REQUIREMENTS 2 ALL MEMBERS

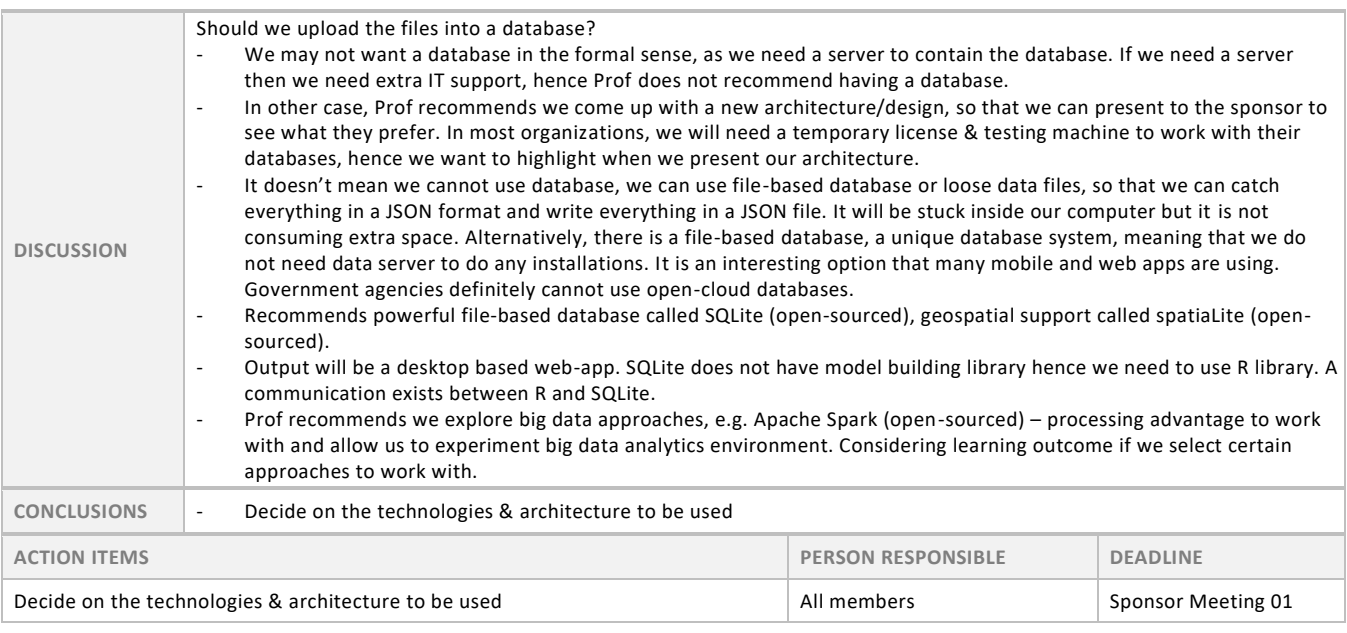

1640 - 1700 CHECKING DELIVERABLE REQUIREMENTS 3

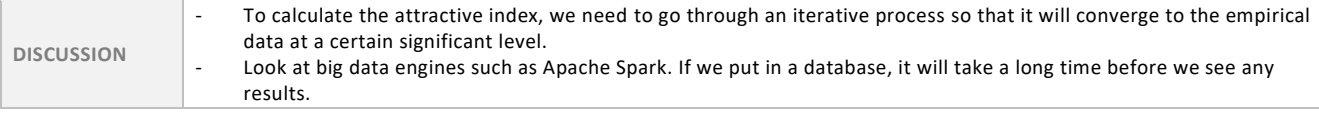

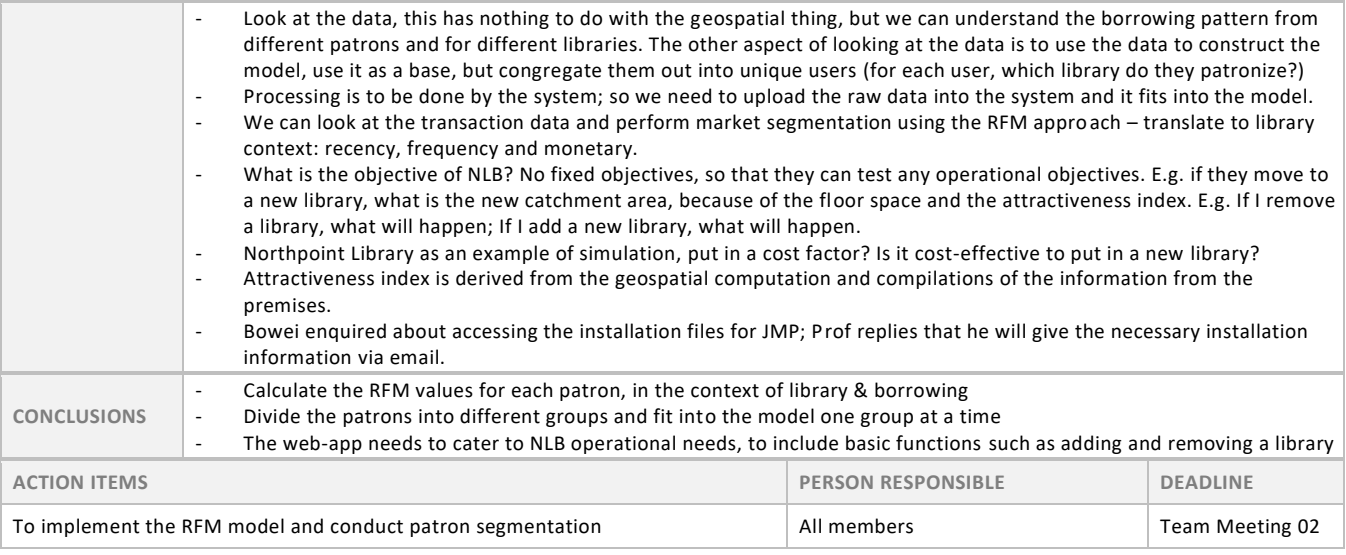

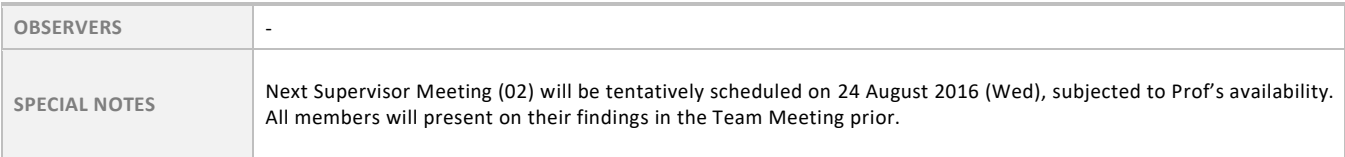